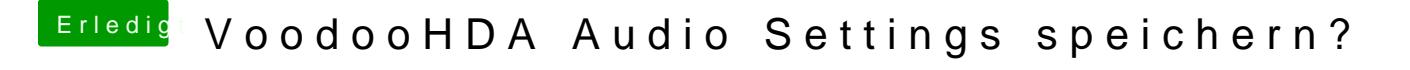

Beitrag von stormY vom 30. Juli 2013, 16:29

wo finde ich dann die VoodooHDASettings wenn ich die hinzufügen möchte?